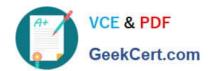

# JN0-740<sup>Q&As</sup>

ACX, Specialist (JNCIS-ACX)

# Pass Juniper JN0-740 Exam with 100% Guarantee

Free Download Real Questions & Answers PDF and VCE file from:

https://www.geekcert.com/jn0-740.html

100% Passing Guarantee 100% Money Back Assurance

Following Questions and Answers are all new published by Juniper
Official Exam Center

- Instant Download After Purchase
- 100% Money Back Guarantee
- 365 Days Free Update
- 800,000+ Satisfied Customers

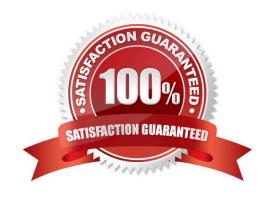

## https://www.geekcert.com/jn0-740.html

#### 2024 Latest geekcert JN0-740 PDF and VCE dumps Download

#### **QUESTION 1**

| Which components are chosen when defining a custom service |
|------------------------------------------------------------|
|------------------------------------------------------------|

- A. source IP, destination IP, and protocol
- B. source port, destination port, and protocol
- C. source port range, destination port range, and protocol
- D. source IP, source port range, destination IP, destination port range, and protocol

Correct Answer: C

#### **QUESTION 2**

Which ScreenOS CLI command is required to enable a policy during specified times, days, or dates?

- A. set time
- B. set clock
- C. set calendar
- D. set scheduler

Correct Answer: D

#### **QUESTION 3**

Using the information below, what is the recommended order for configuring NAT-dst? 1)Configurepolicy 2)Configureroute or secondary address on internal interface 3)Configureaddress book entry for public address

- A. 1,2,3
- B. 1,3,2
- C. 2,3,1
- D. 3,1,2
- E. 3,2,1

Correct Answer: E

#### **QUESTION 4**

Which statement is correct regarding administrator privileges?

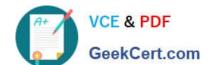

### https://www.geekcert.com/jn0-740.html

2024 Latest geekcert JN0-740 PDF and VCE dumps Download

- A. Any Administrator can change their privileges on an as-needed basis
- B. Administrator privileges can only be established and changed by the Root Administrator
- C. Administrator privileges can be established and changed by the Root and All-privilege Administrator
- D. Administrator privileges can only be established by the Root and can be changed by the Root and All-privilege Administrator

Correct Answer: B

#### **QUESTION 5**

Which ScreenOS CLI command is used to verify MIP operation?

- A. get mip
- B. get nat
- C. get session
- D. get translation

Correct Answer: C

JN0-740 VCE Dumps

JN0-740 Practice Test

JN0-740 Braindumps